## **Abrechnung über Dienstfahrten**

**Achtung!** Der Anspruch auf Reisekostenvergütung erlischt sechs Monate nach Beendigung einer Dienstreise!

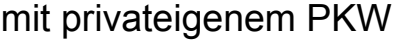

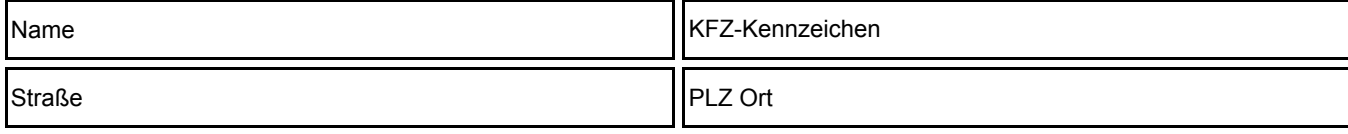

Abrechnungszeitraum

erste Fahrt and der andere Fahrt letzte Fahrt

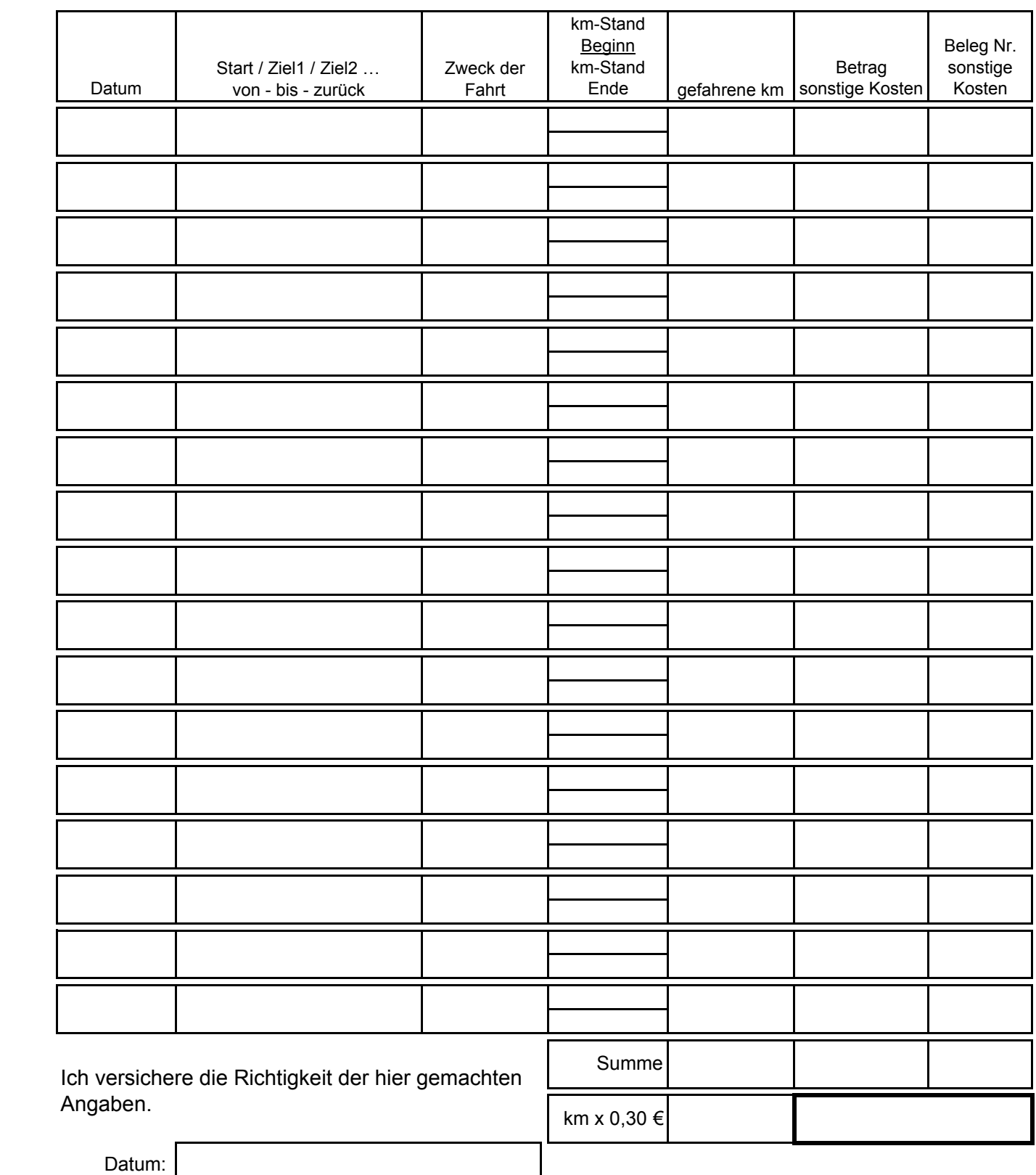

Unterschrift:

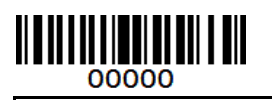

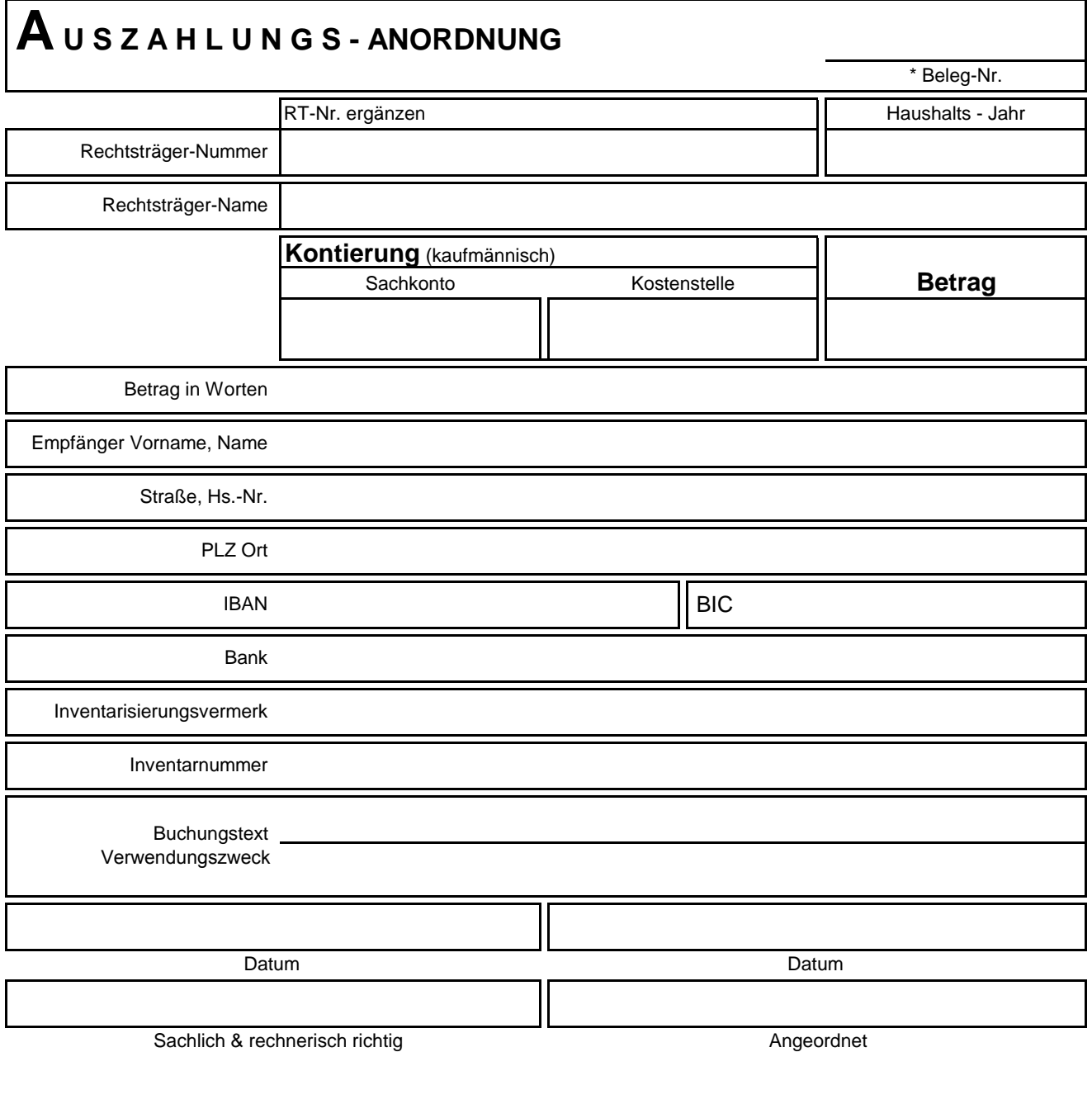